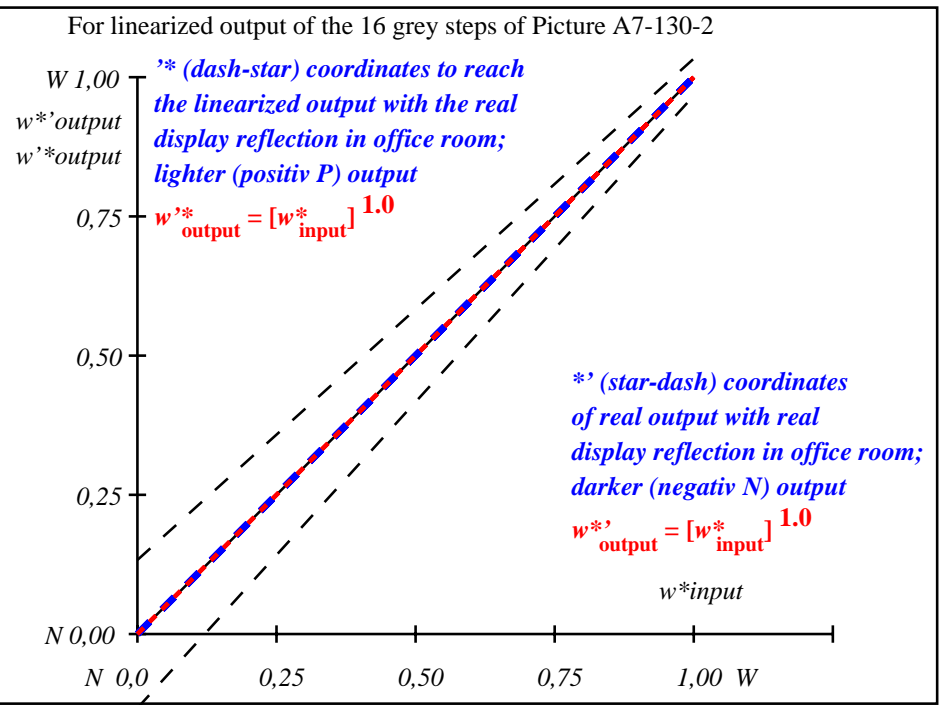

OE811−3A-130-2: File: Measure unknown; Device: Device unknown; Date: Date unknown

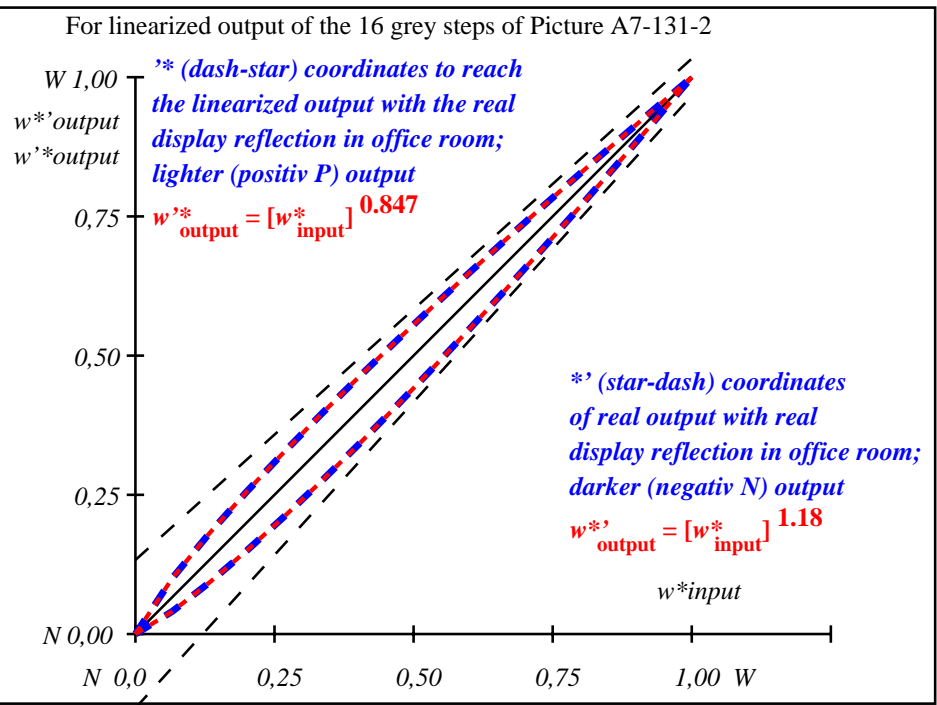

OE811−3A-131-2: File: Measure unknown; Device: Device unknown; Date: Date unknown

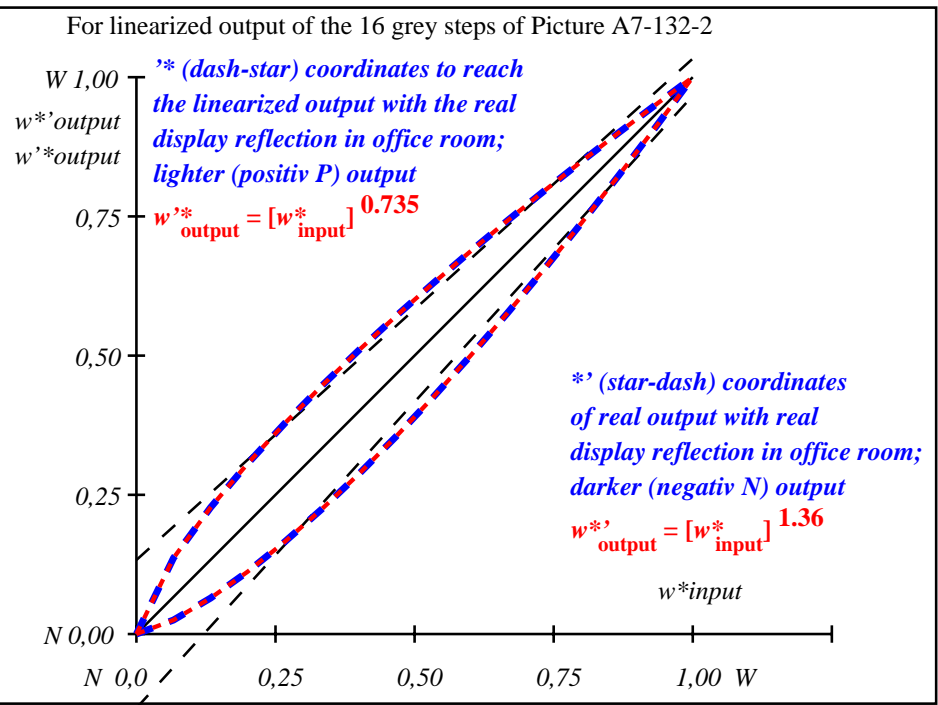

OE811−3A-132-2: File: Measure unknown; Device: Device unknown; Date: Date unknown

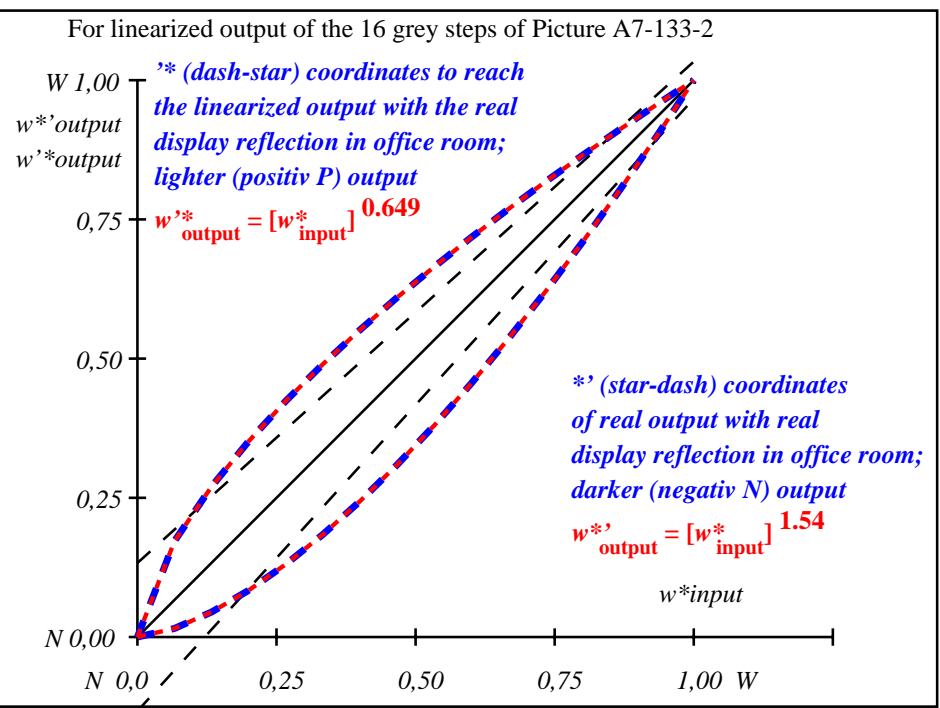

OE811−3A-133-2: File: Measure unknown; Device: Device unknown; Date: Date unknown

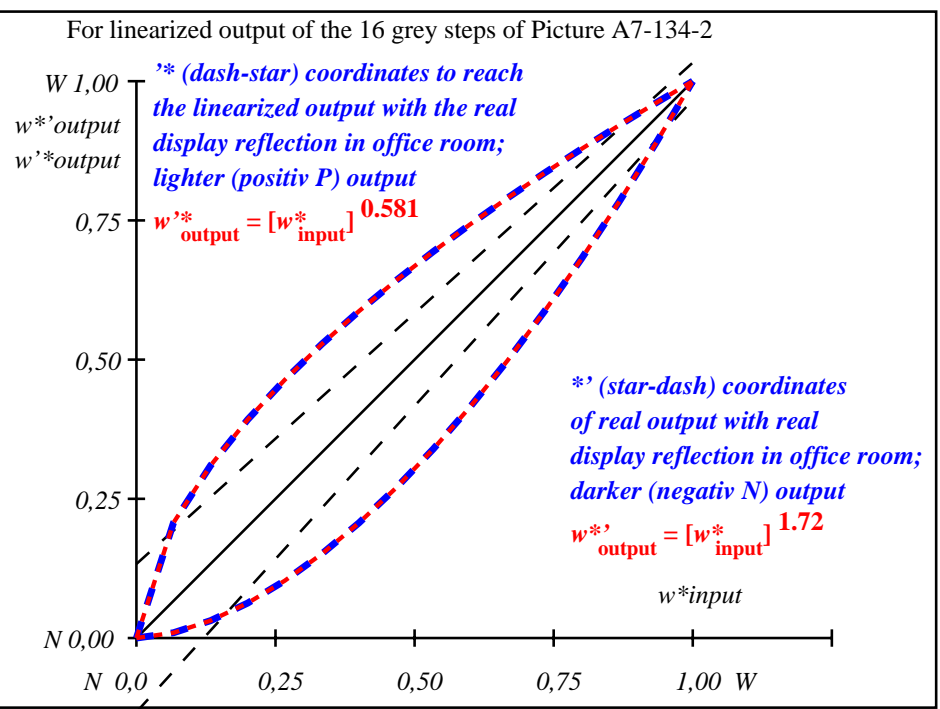

OE811−3A-134-2: File: Measure unknown; Device: Device unknown; Date: Date unknown

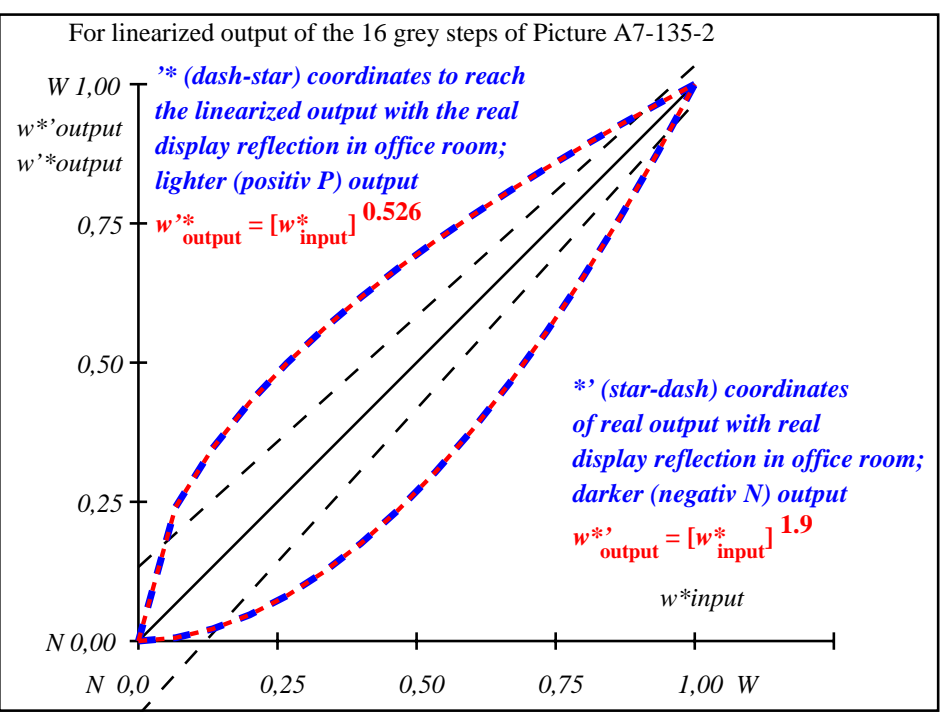

OE811−3A-135-2: File: Measure unknown; Device: Device unknown; Date: Date unknown

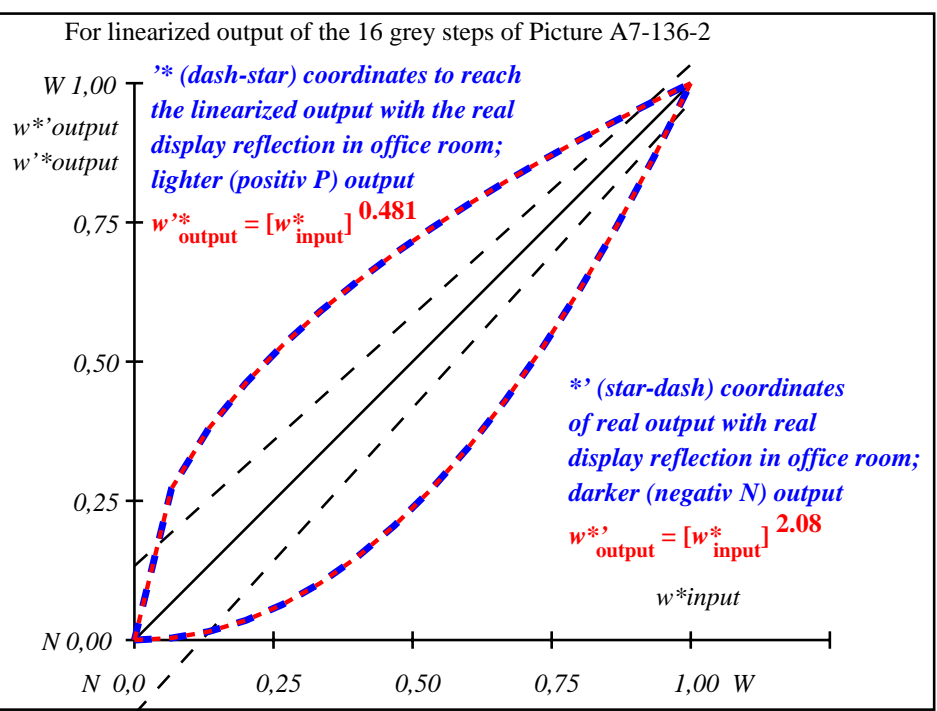

OE811−3A-136-2: File: Measure unknown; Device: Device unknown; Date: Date unknown

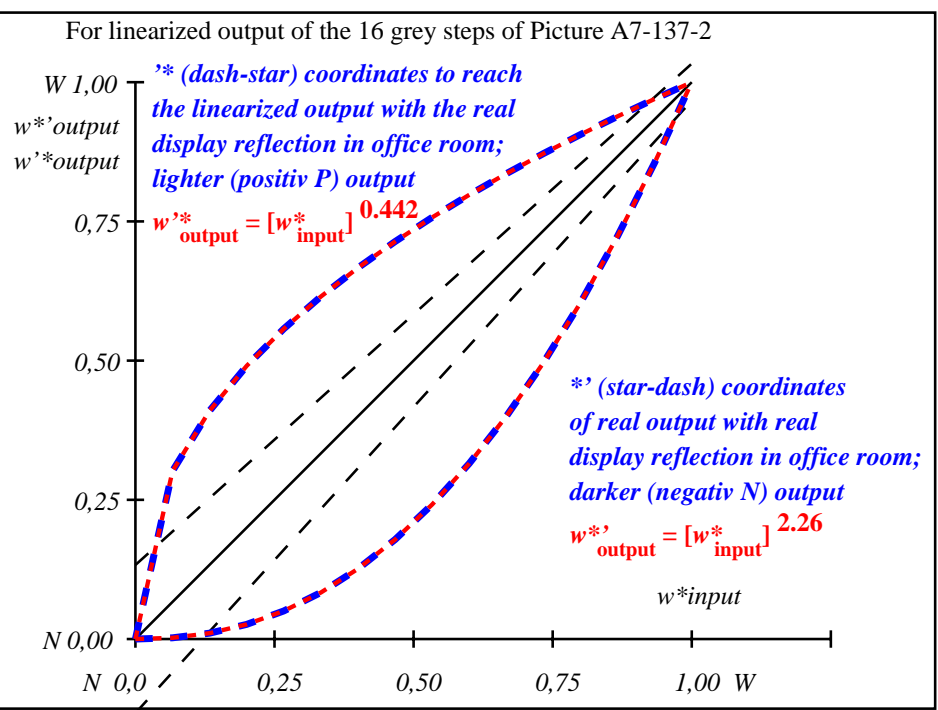

OE811−3A-137-2: File: Measure unknown; Device: Device unknown; Date: Date unknown